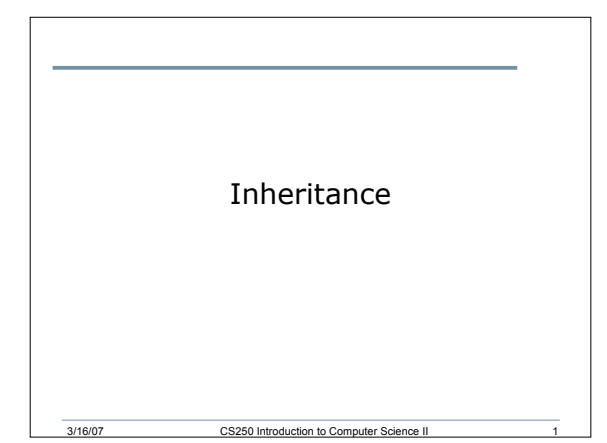

#### What is it?

- Inheritance can be thought of as software reusability where one class inherits another classes' data and methods and adds new functionality of its own
- Parts:
	- o superclass the existing class

3/16/07 CS250 Introduction to Computer Science II 2

o subclass - the new class with inherited members and additional behaviors

# Public Inheritance

- Every derived class object is also an object of the superclass.
- As an example, if the superclass is "Vehicle" then a subclass might be "Cars" and "Trucks." Cars inherit the members and behaviors of a Vehicle and add other behaviors and members
- Members of a subclass cannot directly access the private members of a superclass

3/16/07 CS250 Introduction to Computer Science II 3

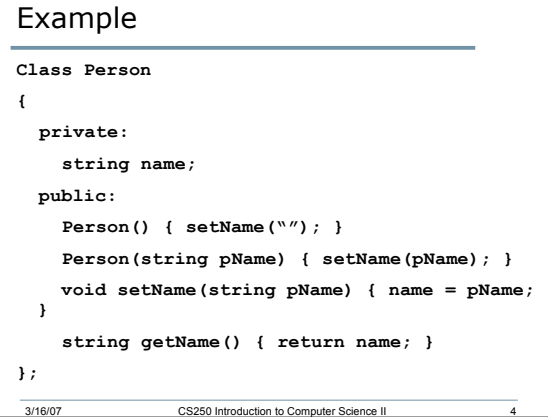

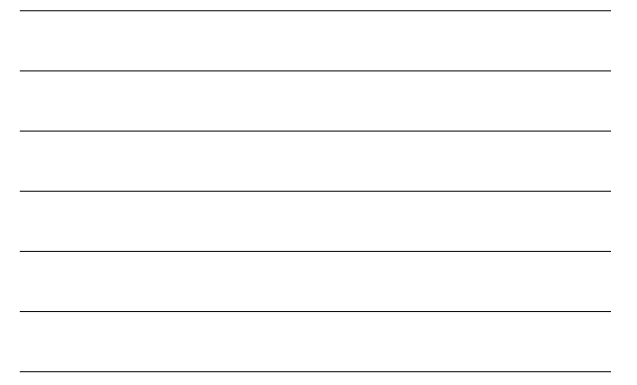

#### Enumerated Data Types (4.14)

- Enumerated data types are programmerdefined data type that contain a set of named integer constants
- **enum Roster{ Abbey, Brittany, Stephanie, Brandon, Nick, Jacquie, Chris, Erik, Michaela, Reid, Josh, Perry, Monica, Maria, Max };**

**Roster student;**

**student = Chris;**

3/16/07 CS250 Introduction to Computer Science II 5

### Enumerations

- We are to create two enumerations to be used with the Person class as follows:
- **enum Discipline { MATH, BIOLOGY, COMPUTER\_SCIENCE };**
- **enum Classification { FRESHMAN, SOPHOMORE, JUNIOR, SENIOR };**

3/16/07 CS250 Introduction to Computer Science II 6

## Another Class

```
class Student : public Person
{
 private:
   Discipline major;
    Person *advisor;
 public:
    void setMajor(Discipline d) { major = d; }
    Discipline getMajor() { return major; }
    void setAdvisor(Person *p) { advisor = p; }
    Person *getAdvisor() { return advisor; }
};
```
3/16/07 CS250 Introduction to Computer Science II

```
Yet Another Class
class Faculty : public Person
{
 private:
   Discipline department;
 public:
    void setDepartment(Discipline d) {
 department = d; }
    Discipline getDepartment() { return
 department; }
};
```
3/16/07 CS250 Introduction to Computer Science II

```
3/16/07 CS250 Introduction to Computer Science II 9
So, how can they be used?
const string dName[] = { "Math", "Bio", "CS"};
const string cName[] = { "Freshman", "Sophomore",
"Junior", "Senior" };
int main()
{
  Faculty prof;
 prof.setName("Indianan Jones");
 prof.setDepartment(MATH);
  cout << "Prof." << prof.getName() << " teaches in ";
 Discipline dept = prof.getDepartment();
 cout << dName[dept] << endl;
  return 0;
}
```